# **Implementing Replicated Logs with Paxos**

### **John Ousterhout and Diego Ongaro Stanford University**

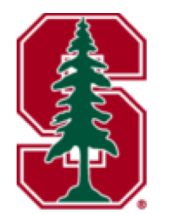

Note: this material borrows heavily from slides by Lorenzo Alvisi, Ali Ghodsi, and David Mazières

# **Goal: Replicated Log**

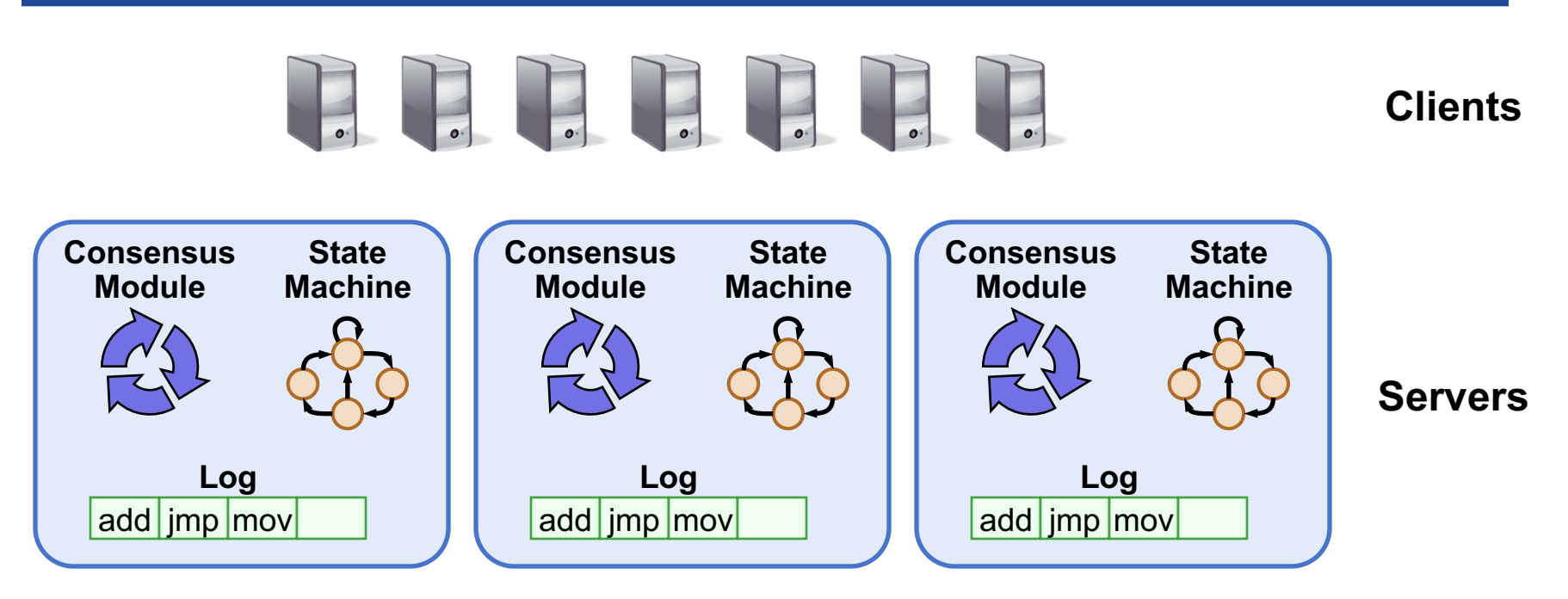

#### ● **Replicated log => replicated state machine**

- All servers execute same commands in same order
- **Consensus module ensures proper log replication**
- **System makes progress as long as any majority of servers are up**
- **Failure model: fail-stop (not Byzantine), delayed/lost messages**

# **Goal: Replicated Log**

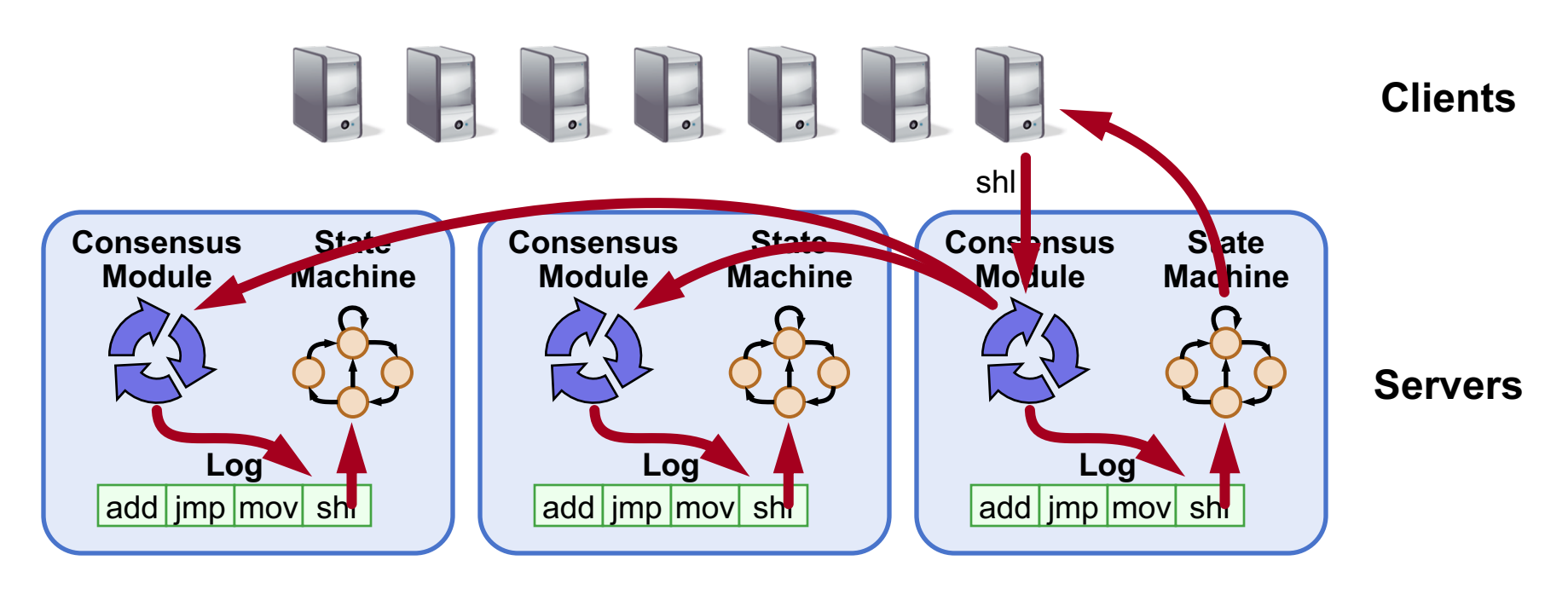

#### ● **Replicated log => replicated state machine**

- All servers execute same commands in same order
- **Consensus module ensures proper log replication**
- **System makes progress as long as any majority of servers are up**
- **Failure model: fail-stop (not Byzantine), delayed/lost messages**

## **The Paxos Approach**

#### **Decompose the problem:**

#### ● **Basic Paxos ("single decree"):**

- One or more servers propose values
- System must agree on a single value as chosen
- § Only one value is ever chosen

#### ● **Multi-Paxos:**

■ Combine several instances of Basic Paxos to agree on a series of values forming the log

### **Requirements for Basic Paxos**

### ● **Safety:**

- § Only a single value may be chosen
- A server never learns that a value has been chosen unless it really has been
- **Liveness (as long as majority of servers up and communicating with reasonable timeliness):**
	- § Some proposed value is eventually chosen
	- If a value is chosen, servers eventually learn about it

### **The term "consensus problem" typically refers to this single-value formulation**

### **Paxos Components**

#### ● **Proposers:**

- Active: put forth particular values to be chosen
- § Handle client requests

### ● **Acceptors:**

- § Passive: respond to messages from proposers
- Responses represent votes that form consensus
- Store chosen value, state of the decision process
- Want to know which value was chosen

### **For this presentation:**

■ Each Paxos server contains both components

## **Strawman: Single Acceptor**

- **Simple (incorrect) approach: a single acceptor chooses value**
- **What if acceptor crashes after choosing?**
- **Solution: quorum**
	- § Multiple acceptors (3, 5, ...)
	- Value v is chosen if accepted by majority of acceptors
	- If one acceptor crashes, chosen value still available

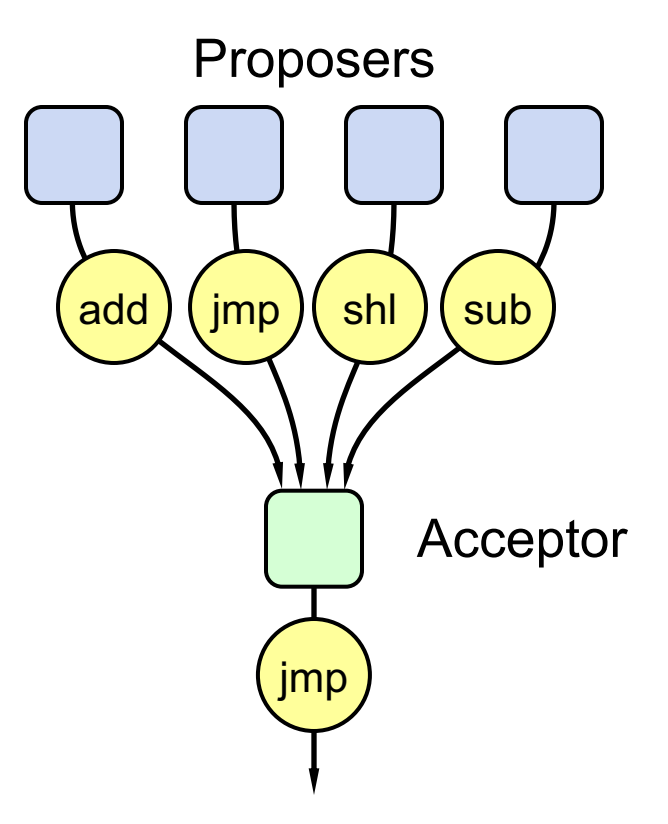

### **Problem: Split Votes**

- **Acceptor accepts only first value it receives?**
- If simultaneous proposals, no value might be chosen

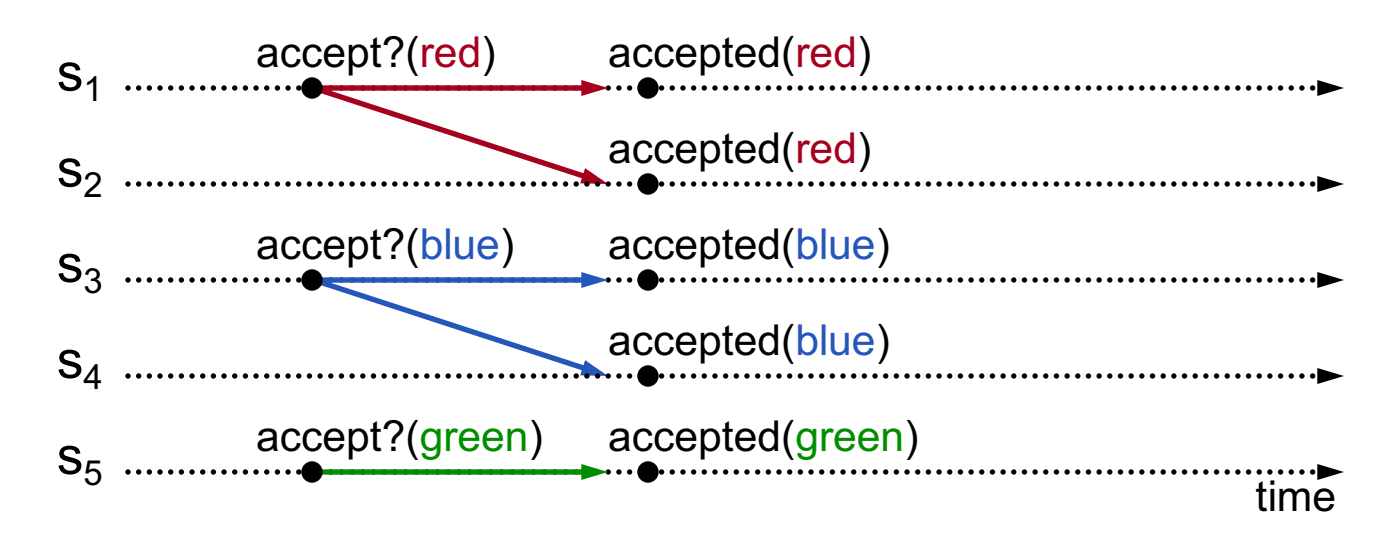

### **Acceptors must sometimes accept multiple (different) values**

## **Problem: Conflicting Choices**

- **Acceptor accepts every value it receives?**
- **Could choose multiple values**

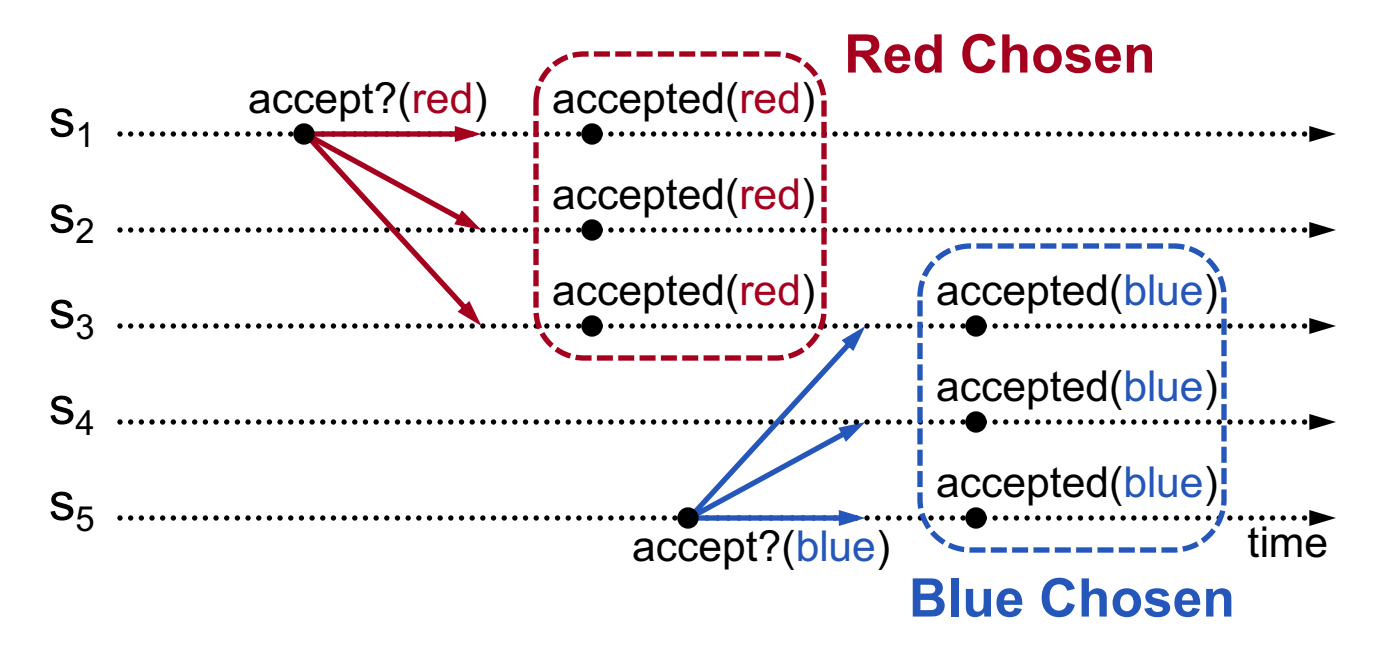

### **Once a value has been chosen, future proposals must propose/choose that same value (2-phase protocol)**

# **Conflicting Choices, cont'd**

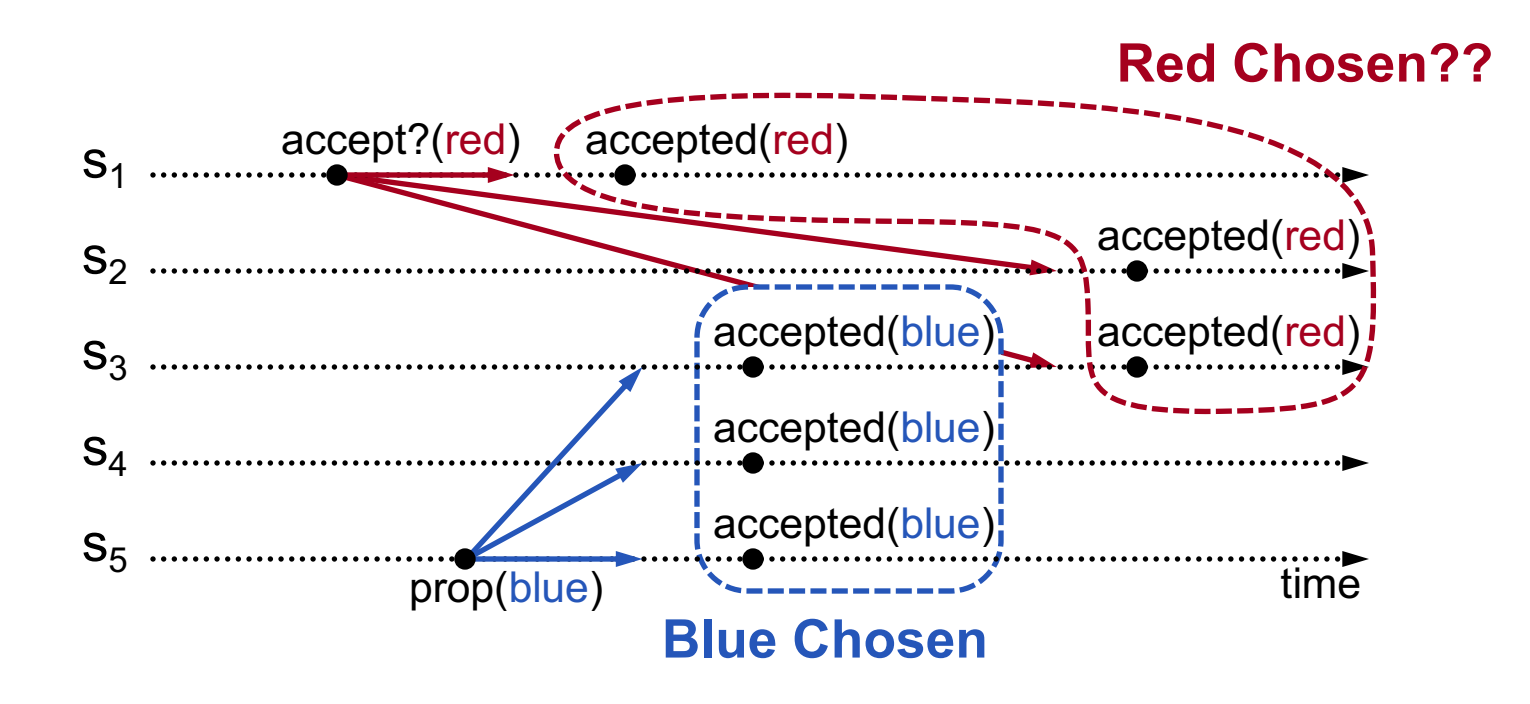

- **s**<sub>5</sub> needn't propose red (it hasn't been chosen yet)
- **s**<sub>1</sub>'s proposal must be aborted (s<sub>3</sub> must reject it)

#### **Must order proposals, reject old ones**

## **Proposal Numbers**

#### ● Each proposal has a unique number

- § Higher numbers take priority over lower numbers
- It must be possible for a proposer to choose a new proposal number higher than anything it has seen/used before

#### **One simple approach:**

#### **Proposal Number**

Round Number Server Id

- Each server stores maxRound: the largest Round Number it has seen so far
- To generate a new proposal number:
	- Increment maxRound
	- Concatenate with Server Id
- Proposers must persist maxRound on disk: must not reuse proposal numbers after crash/restart

### **Basic Paxos**

#### **Two-phase approach:**

#### ● Phase 1: broadcast Prepare RPCs

- Find out about any chosen values
- Block older proposals that have not yet completed

#### ● Phase 2: broadcast Accept RPCs

■ Ask acceptors to accept a specific value

### **Basic Paxos**

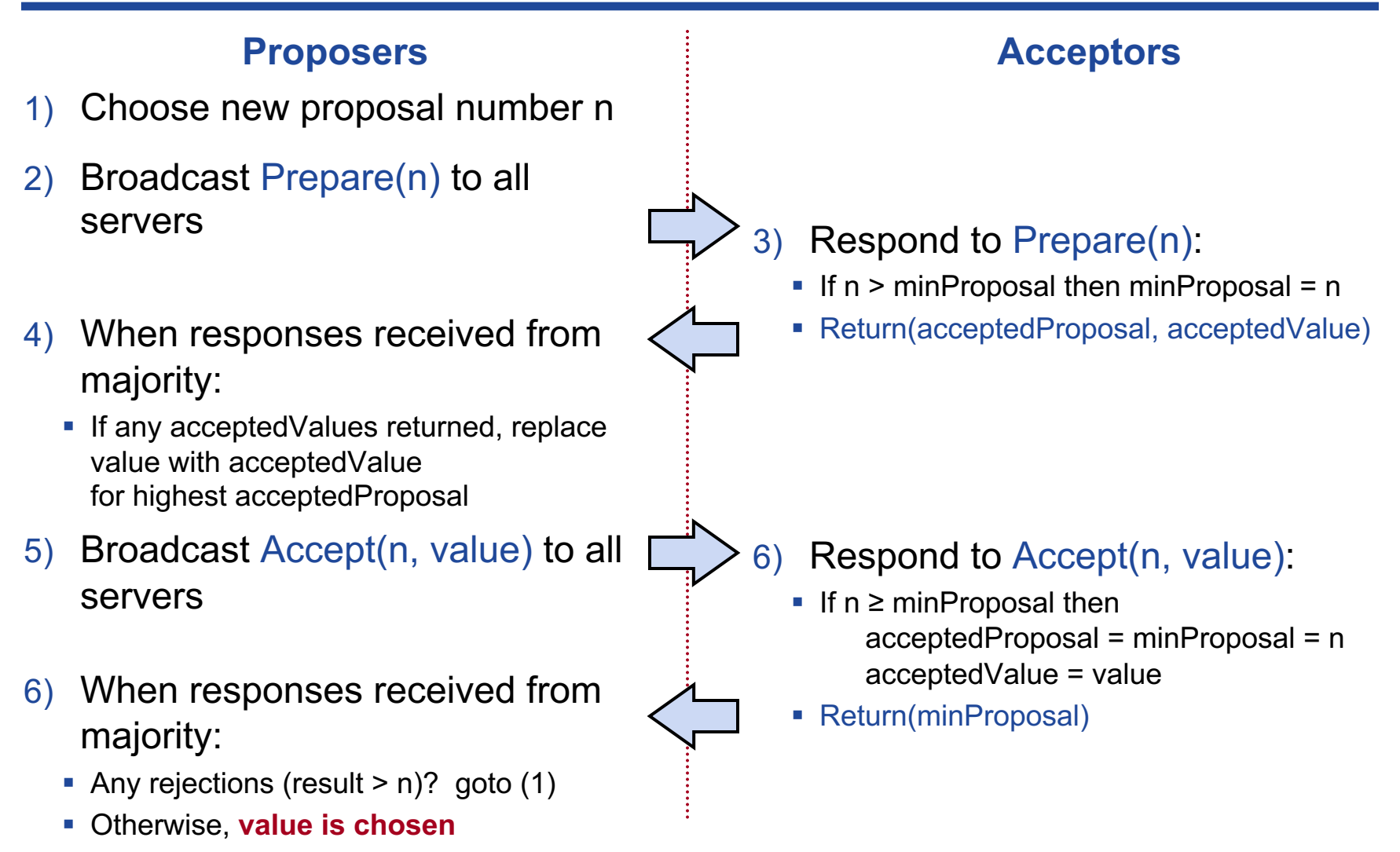

and acceptedValue on stable storage (disk) **Acceptors must record minProposal, acceptedProposal,** 

### **Basic Paxos Examples**

#### **Three possibilities when later proposal prepares:**

#### **1. Previous value already chosen:**

§ New proposer will find it and use it

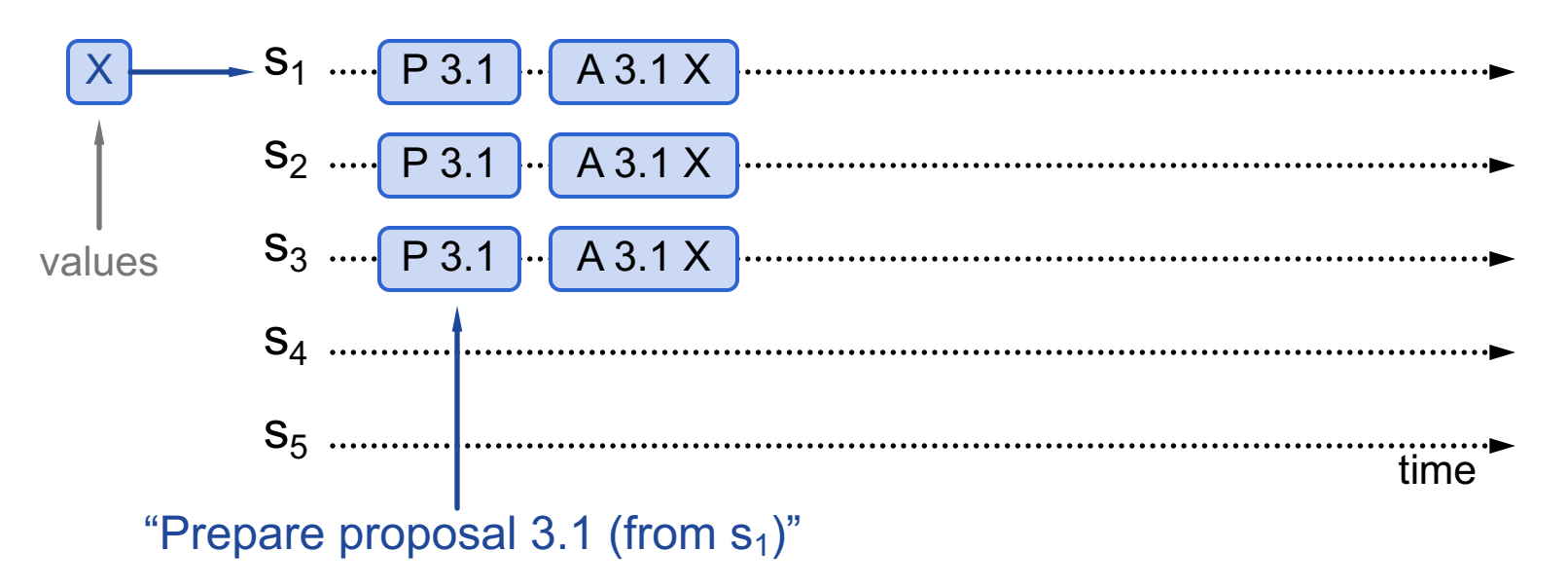

### **Basic Paxos Examples**

#### **Three possibilities when later proposal prepares:**

#### **1. Previous value already chosen:**

§ New proposer will find it and use it

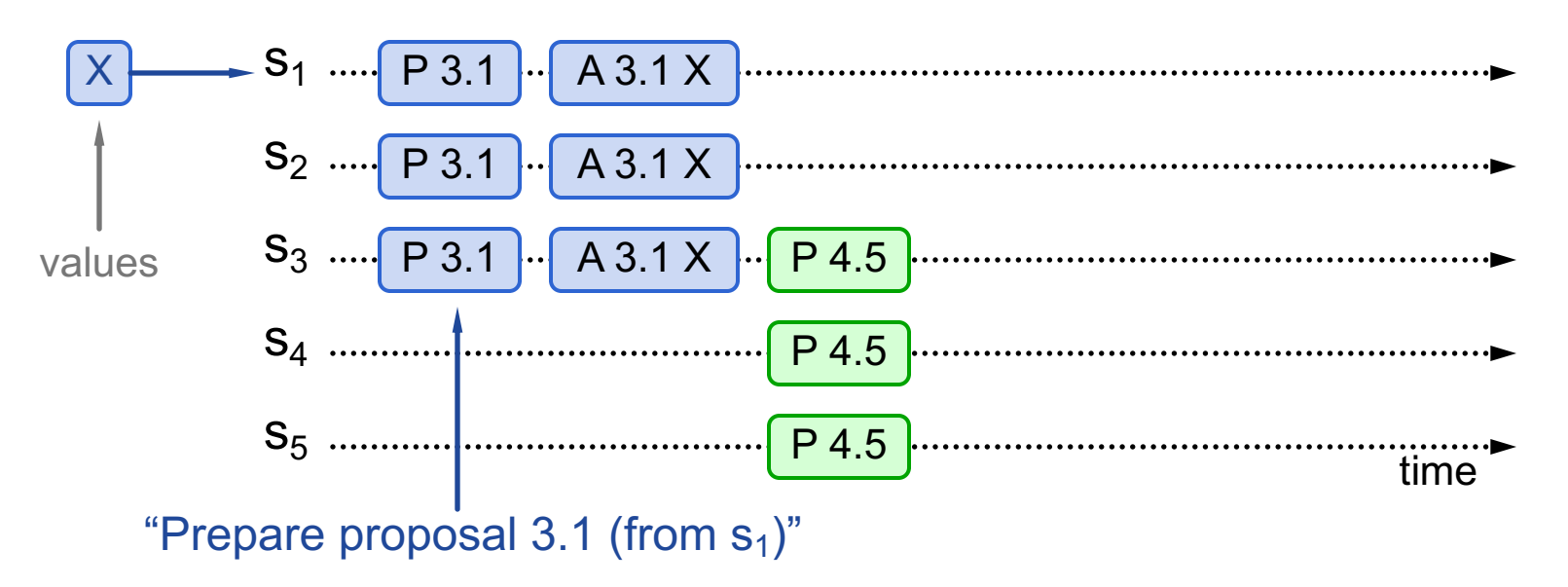

### **Basic Paxos Examples**

#### **Three possibilities when later proposal prepares:**

#### **1. Previous value already chosen:**

§ New proposer will find it and use it

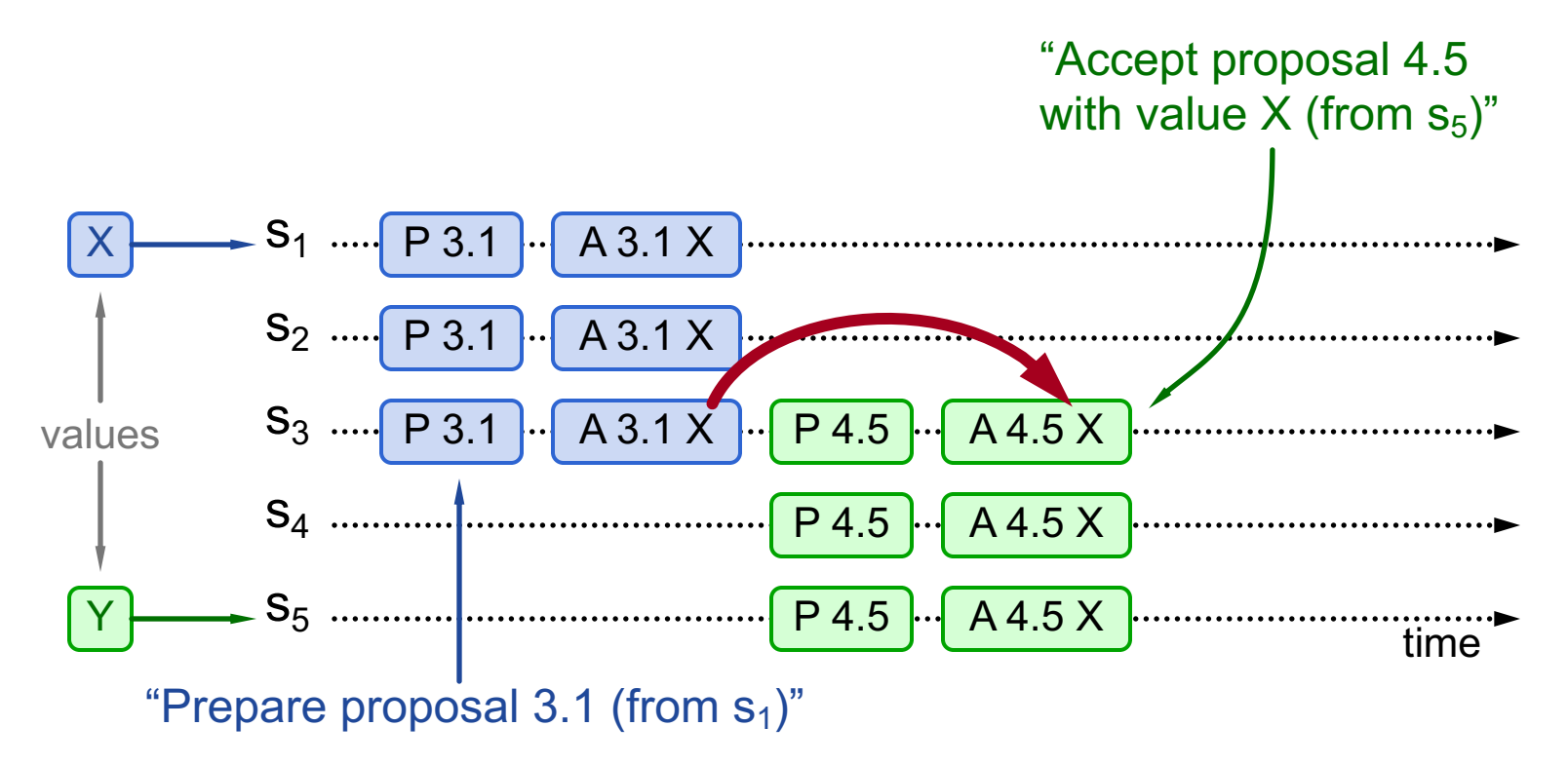

#### **Three possibilities when later proposal prepares:**

#### **2. Previous value not chosen, but new proposer sees it:**

- § New proposer will use existing value
- Both proposers can succeed

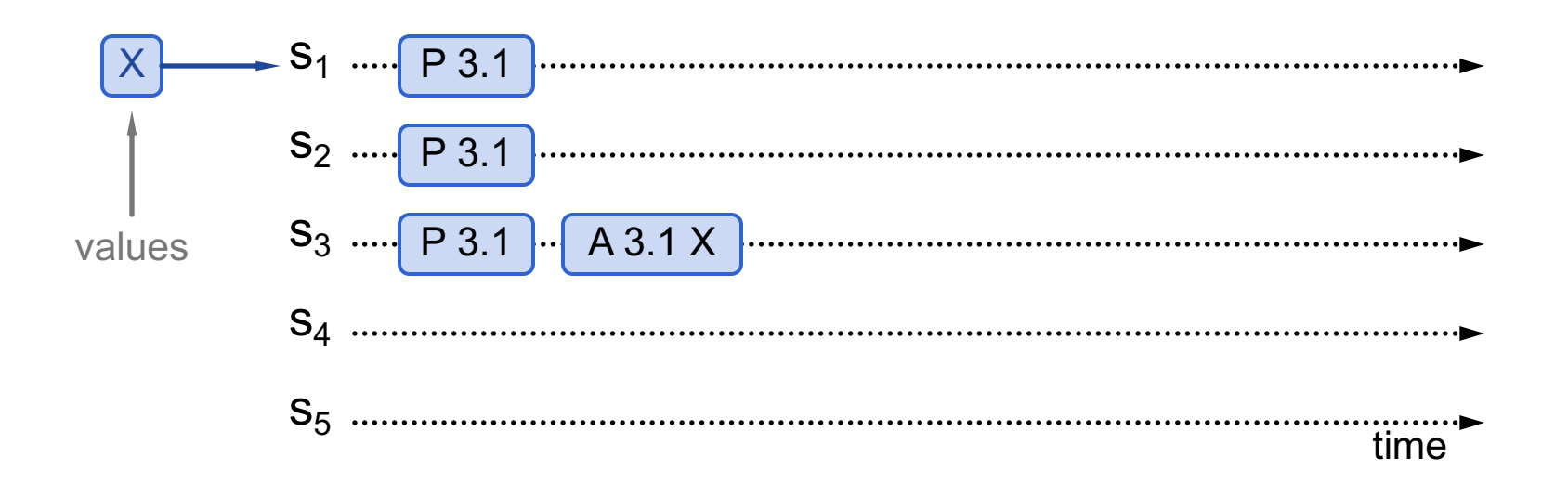

#### **Three possibilities when later proposal prepares:**

### **2. Previous value not chosen, but new proposer sees it:**

- New proposer will use existing value
- Both proposers can succeed

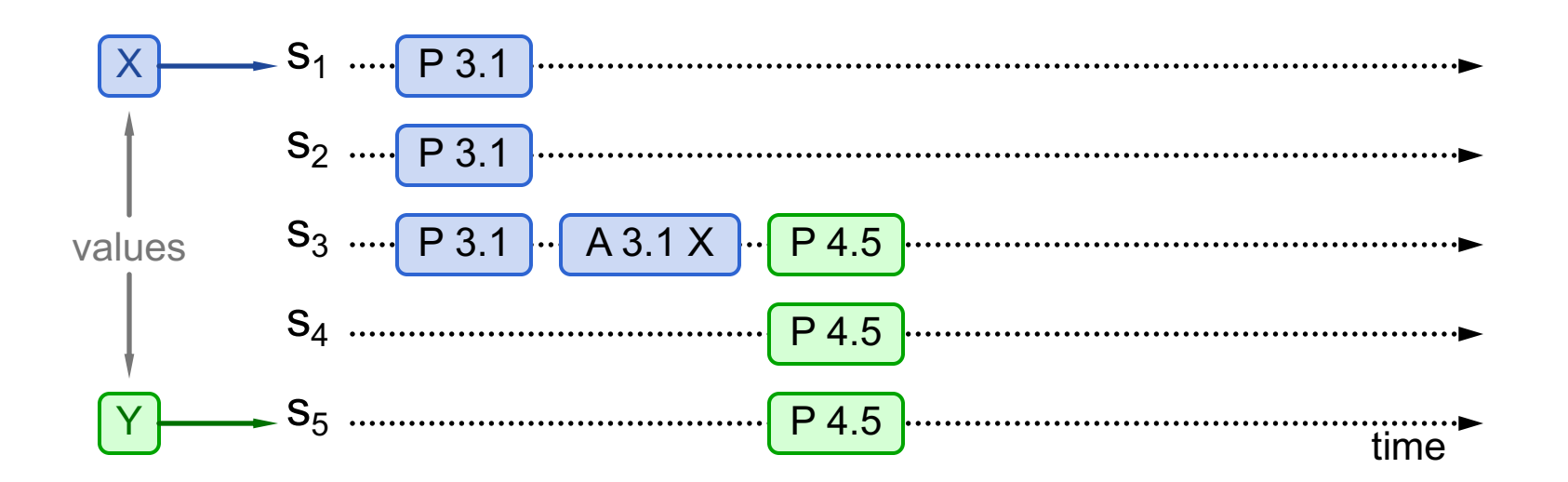

#### **Three possibilities when later proposal prepares:**

### **2. Previous value not chosen, but new proposer sees it:**

- New proposer will use existing value
- Both proposers can succeed

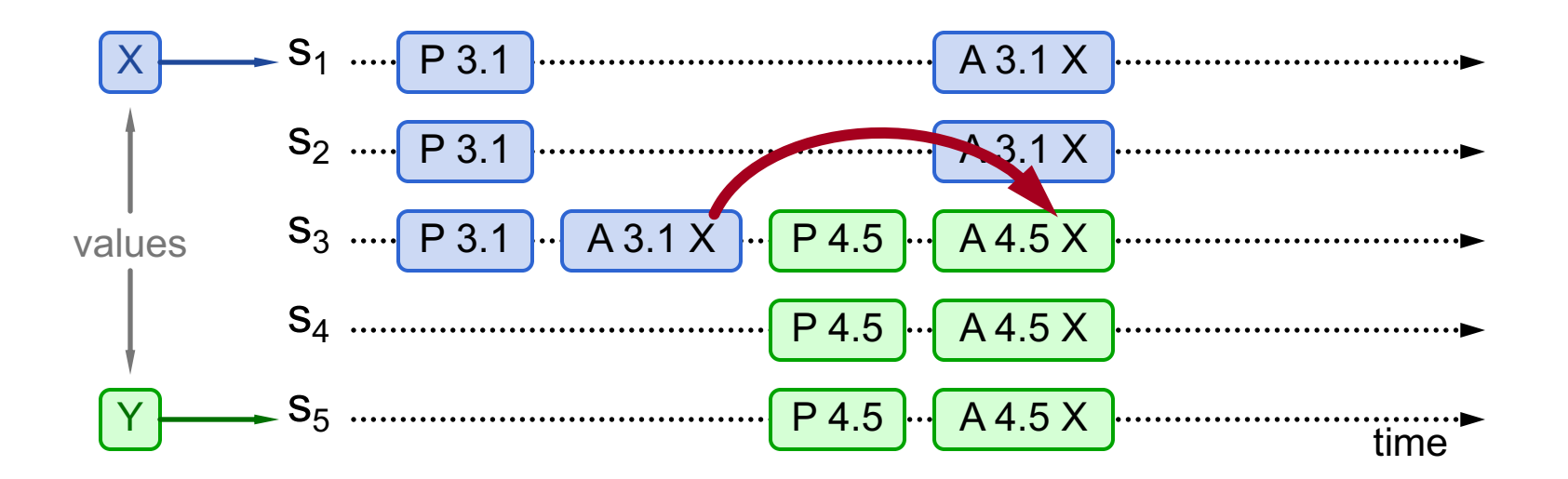

### **Three possibilities when later proposal prepares:**

- **3. Previous value not chosen, new proposer doesn't see it:**
	- New proposer chooses its own value
	- § Older proposal blocked

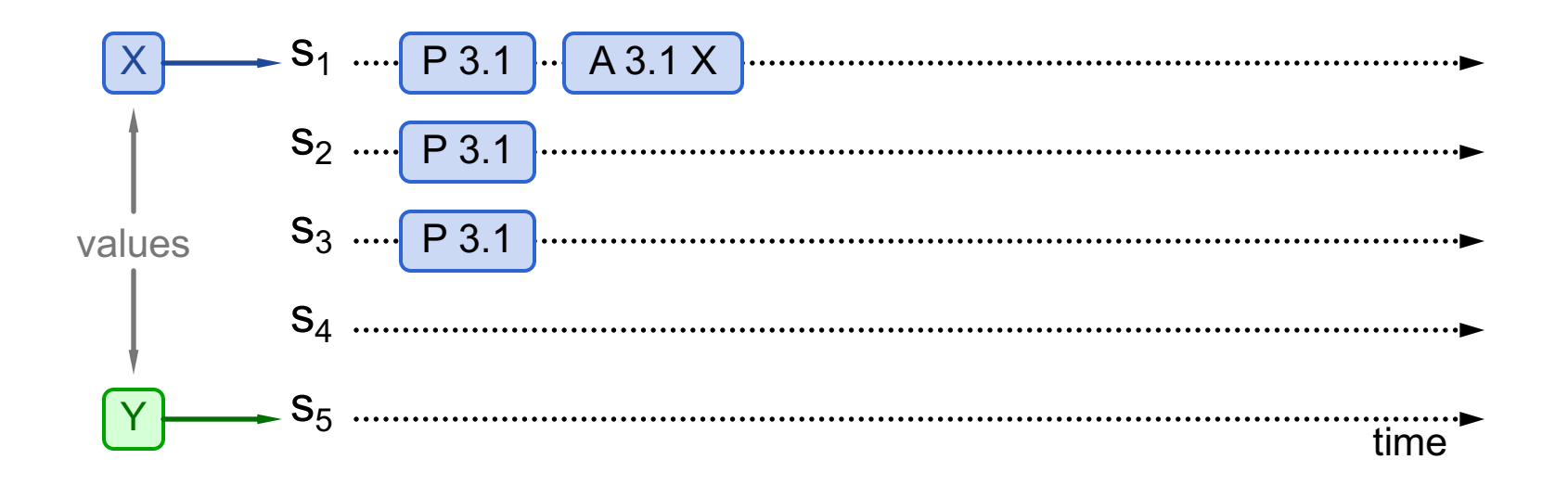

### **Three possibilities when later proposal prepares:**

- **3. Previous value not chosen, new proposer doesn't see it:**
	- New proposer chooses its own value
	- § Older proposal blocked

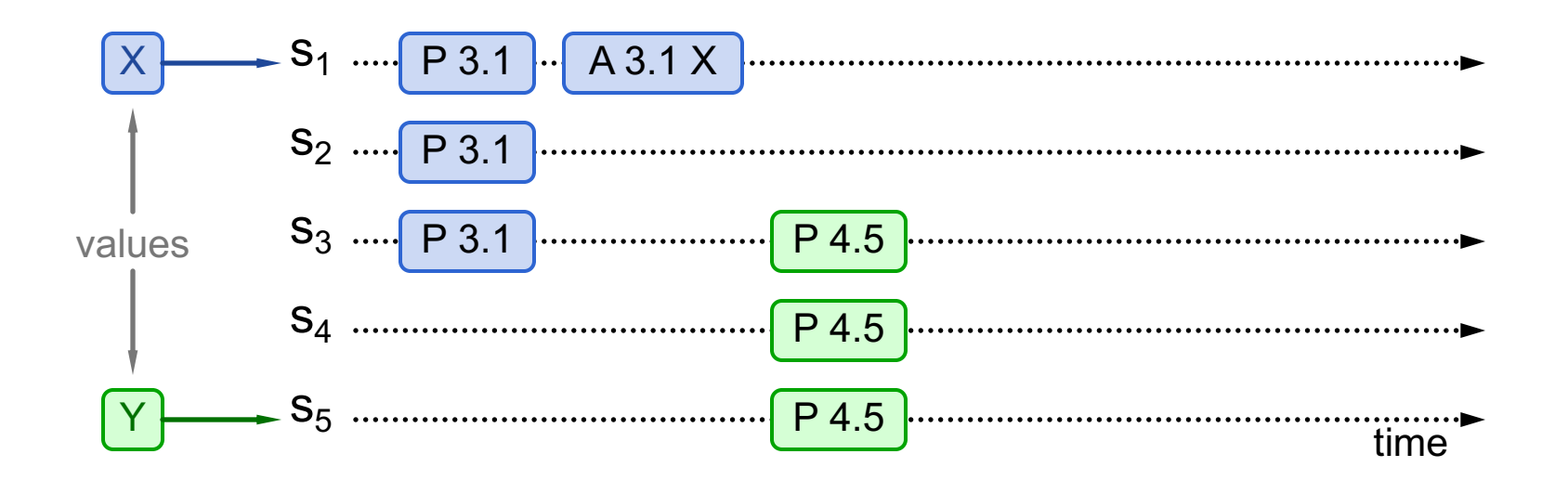

### **Three possibilities when later proposal prepares:**

- **3. Previous value not chosen, new proposer doesn't see it:**
	- New proposer chooses its own value
	- § Older proposal blocked

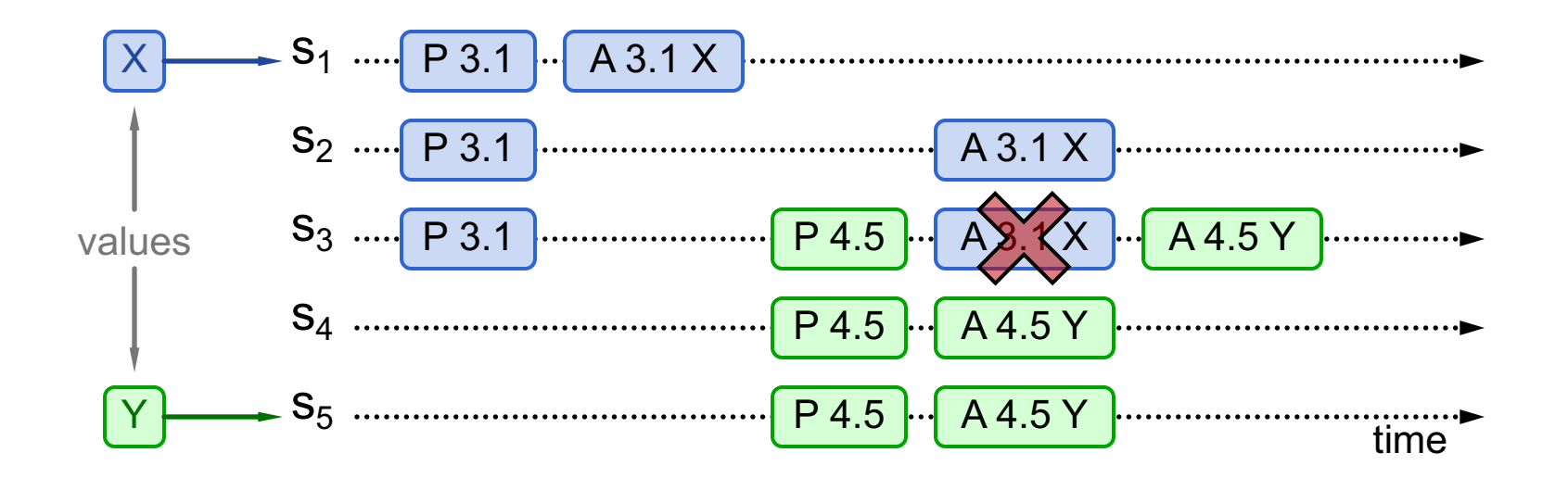

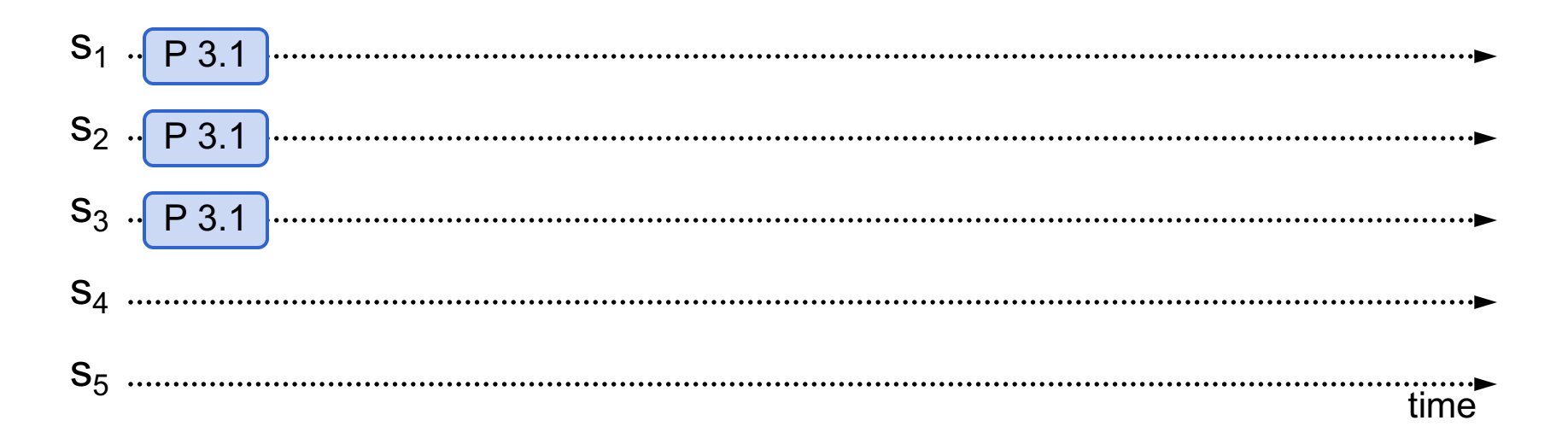

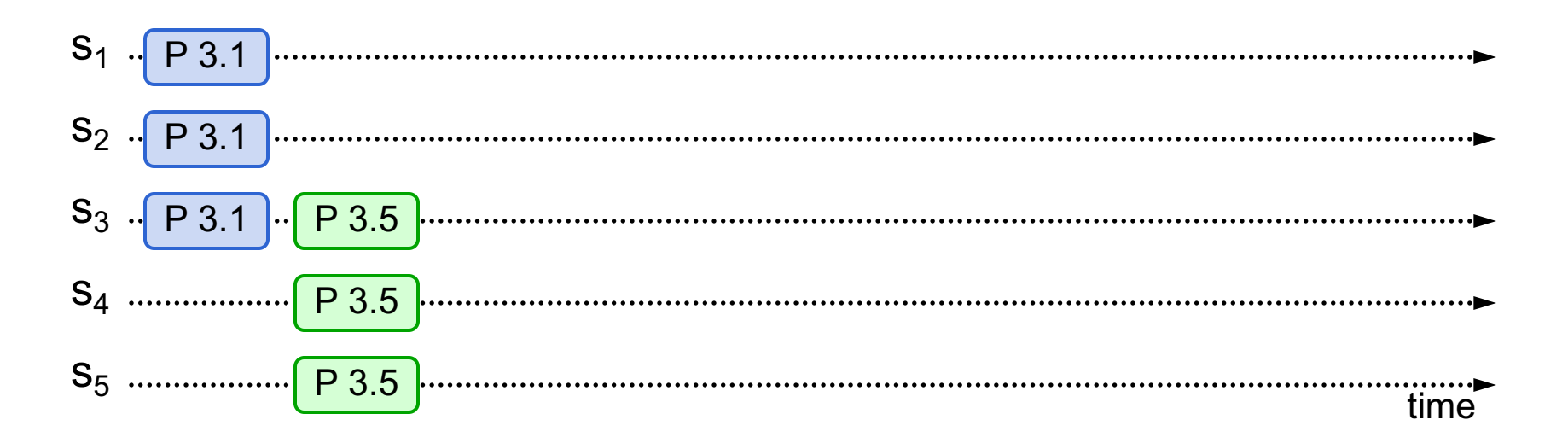

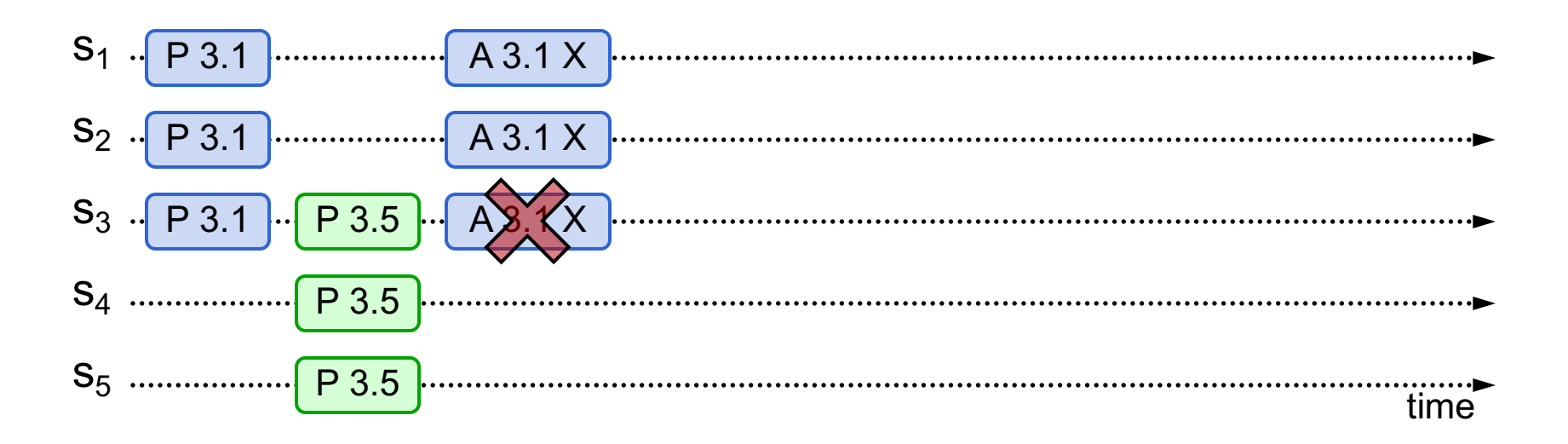

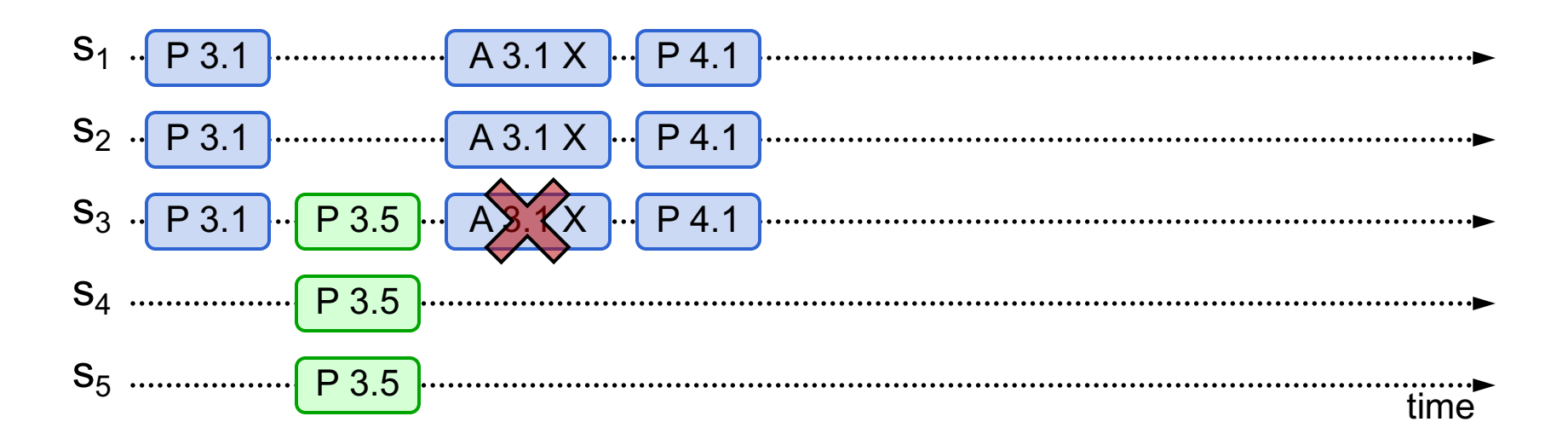

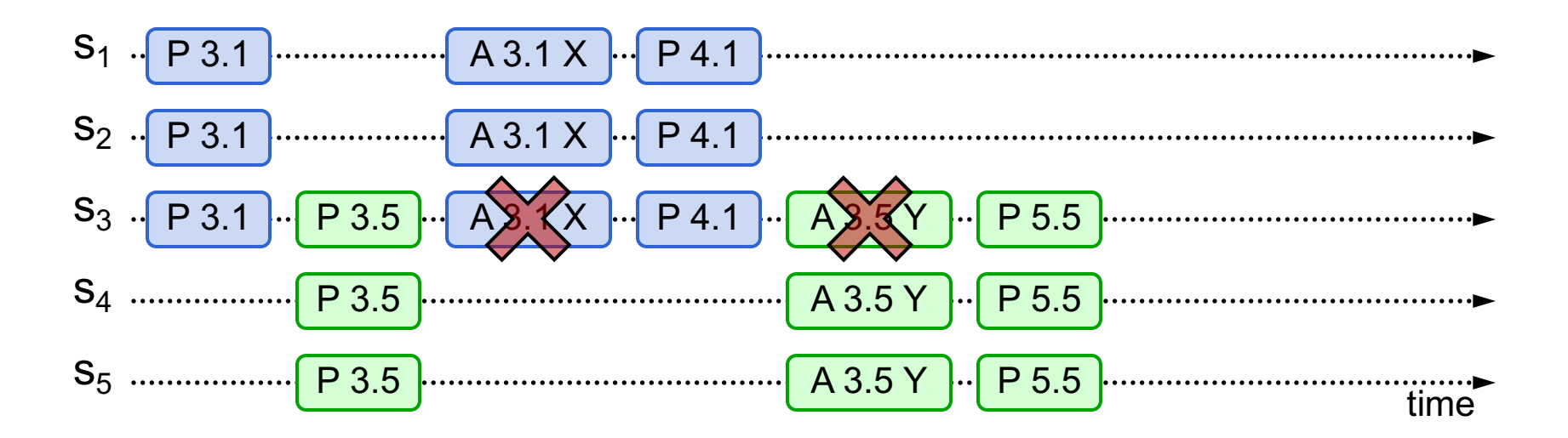

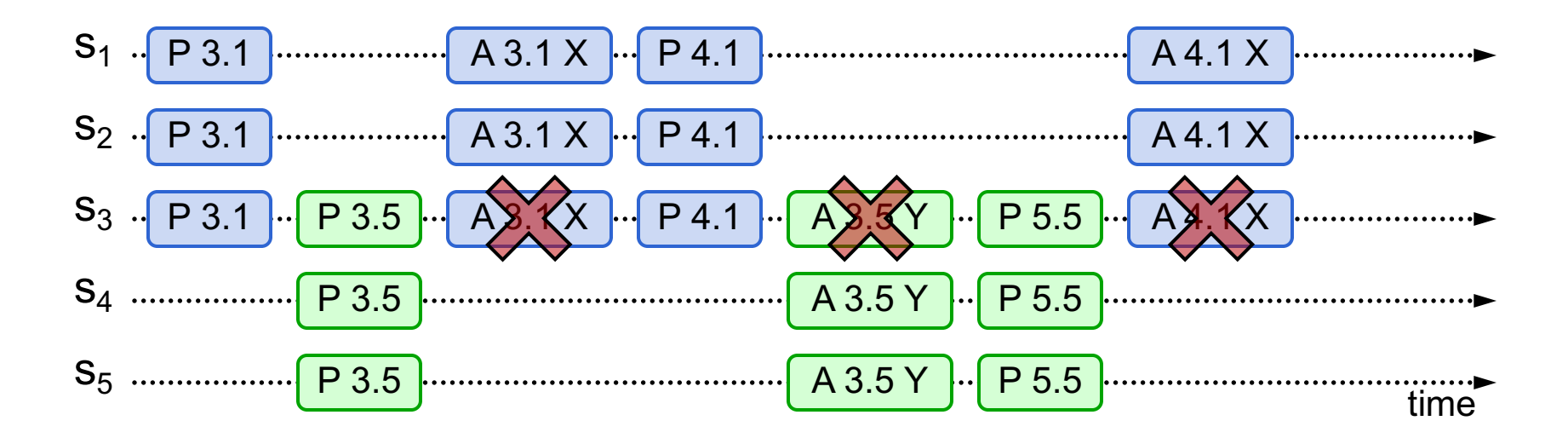

**Competing proposers can livelock:** 

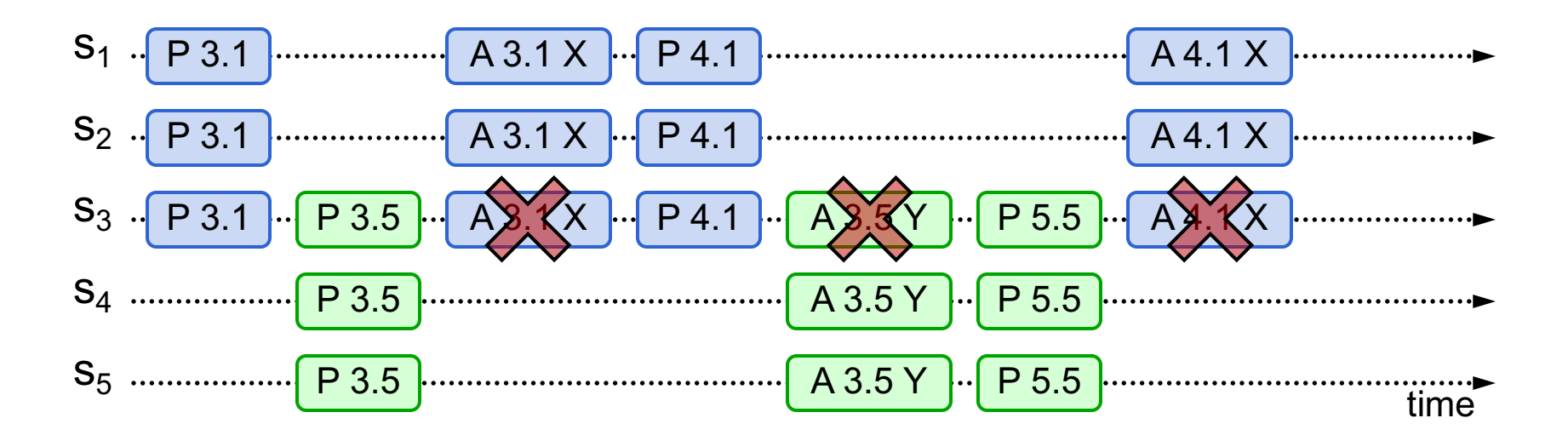

● **One solution: randomized delay before restarting**

- Give other proposers a chance to finish choosing
- **Multi-Paxos will use leader election instead**

### **Other Notes**

- **Only proposer knows which value has been chosen**
- **If other servers want to know, must execute Paxos with their own proposal**

### **Multi-Paxos**

● **Separate instance of Basic Paxos for each entry in the log:**

Add index argument to Prepare and Accept (selects entry in log)

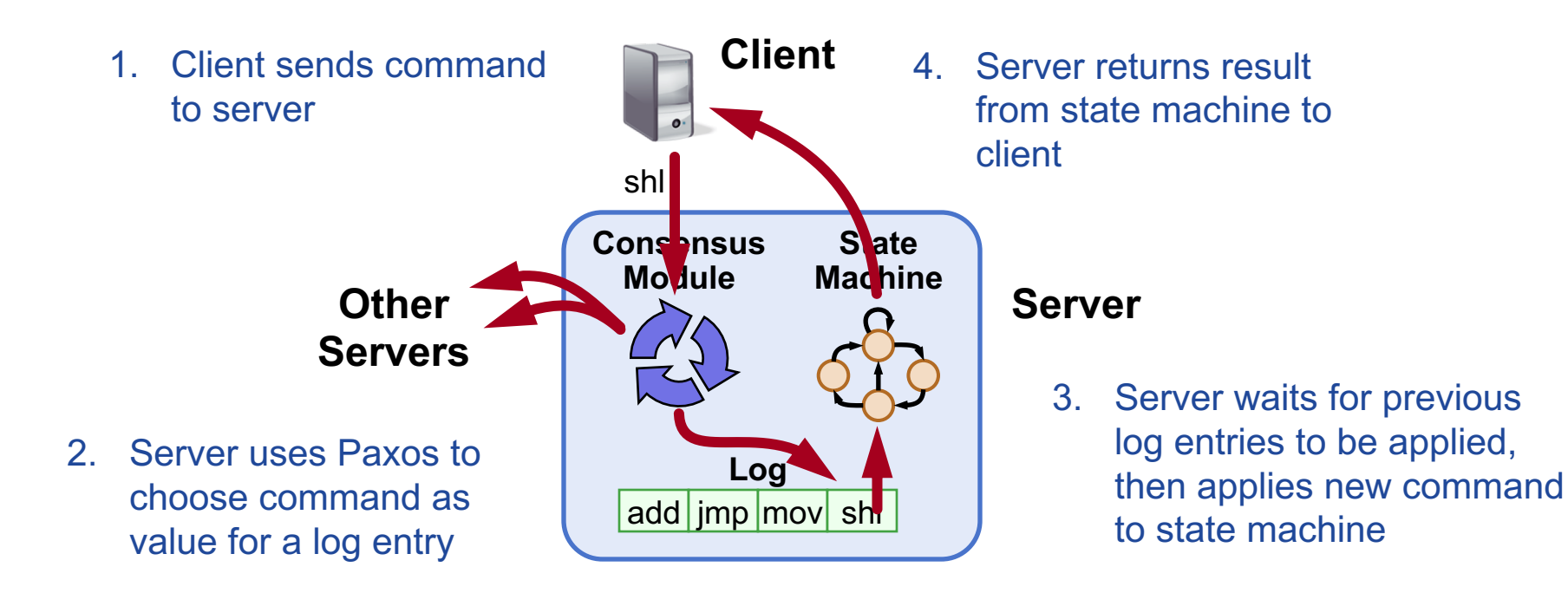

### **Multi-Paxos Issues**

● **Which log entry to use for a given client request?**

#### ● **Performance optimizations:**

- Use leader to reduce proposer conflicts
- Eliminate most Prepare requests
- Ensuring full replication
- **Client protocol**
- **Configuration changes**

### **Note: Multi-Paxos not specified precisely in literature**

# **Selecting Log Entries**

#### **When request arrives from client:**

- Find first log entry not known to be chosen
- Run Basic Paxos to propose client's command for this index
- Prepare returns acceptedValue?
	- Yes: finish choosing acceptedValue, start again
	- No: choose client's command

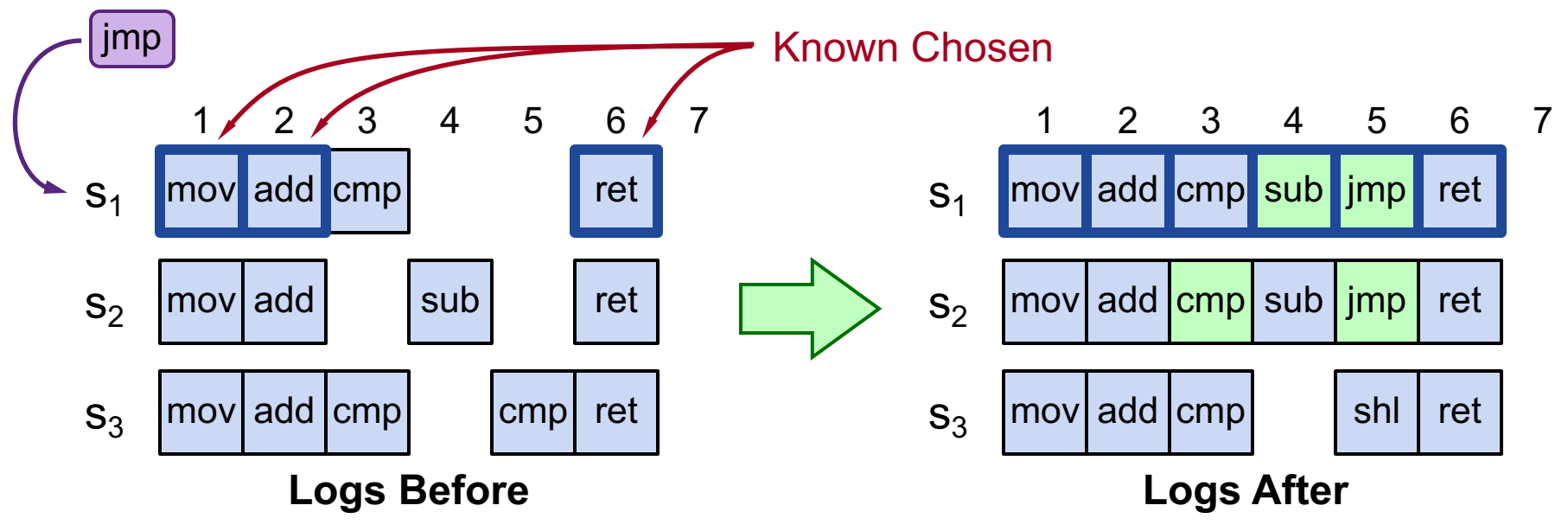

# **Selecting Log Entries, cont'd**

- **Servers can handle multiple client requests concurrently:**
	- Select different log entries for each
- **Must apply commands to state machine in log order**